$<<$  3ds Max 2011  $>>$ 

 $<< 3d$ s Max 2011

- 13 ISBN 9787301199800
- 10 ISBN 7301199805

出版时间:2012-1

页数:335

PDF

更多资源请访问:http://www.tushu007.com

## $<< 3d$ s Max 2011

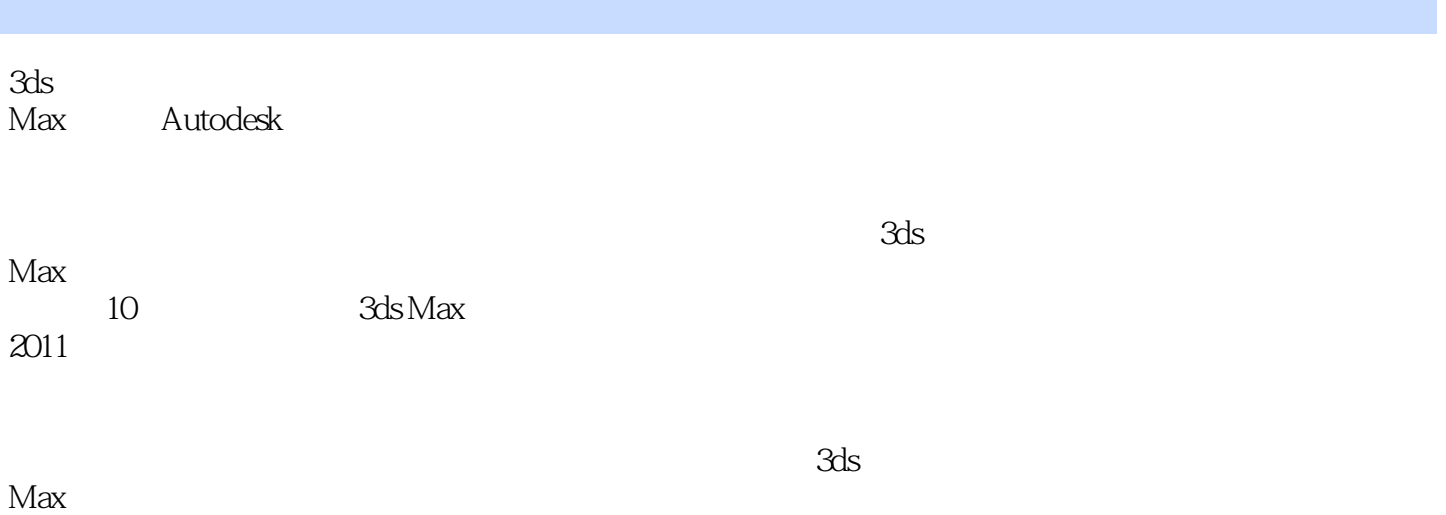

 $<< 3d$ s Max 2011

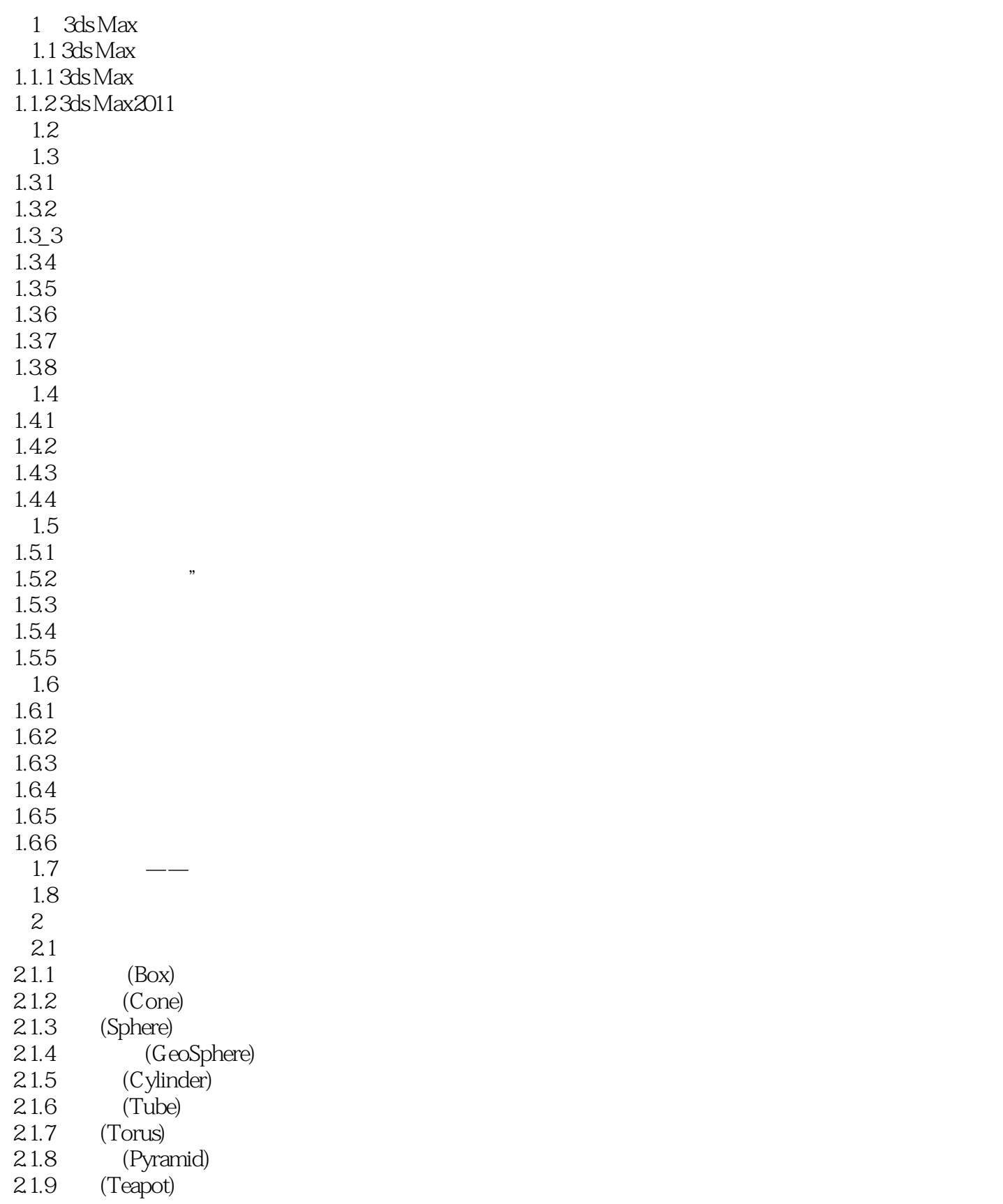

 $<<$ 3ds Max 2011  $>>$ 

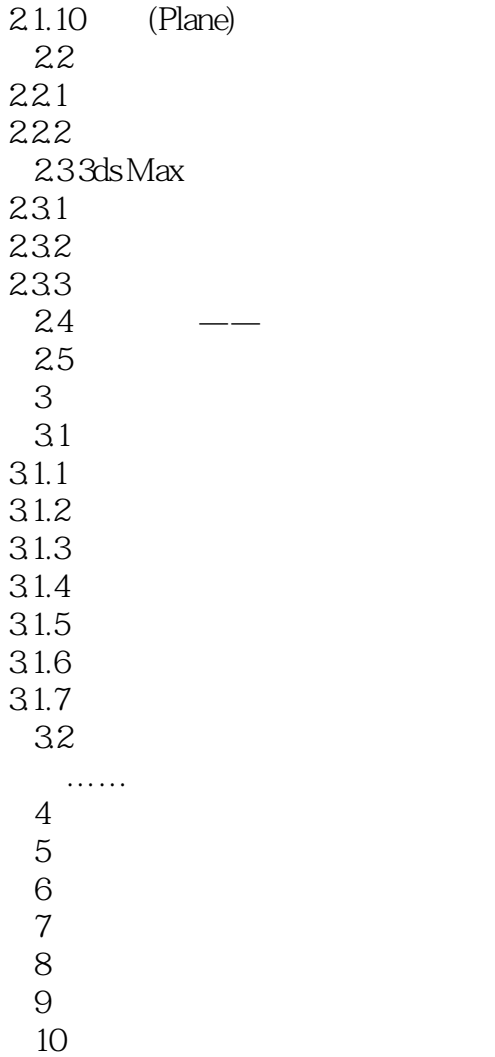

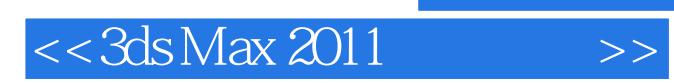

本站所提供下载的PDF图书仅提供预览和简介,请支持正版图书。

更多资源请访问:http://www.tushu007.com